Bildmaterial zum Aufsatz von

Pavel Polian: Das Ungelesene lesen. Die Aufzeichnungen von Marcel Nadjari, Mitglied des jüdischen Sonderkommandos von Auschwitz-Birkenau, und ihre Erschließung, in: Vierteljahrshefte für Zeitgeschichte 65 (2017), S. 597-618,

bereitgestellt von Aleksandr Nikitjaev (Tula, Russland). [Version 6.12.2017]

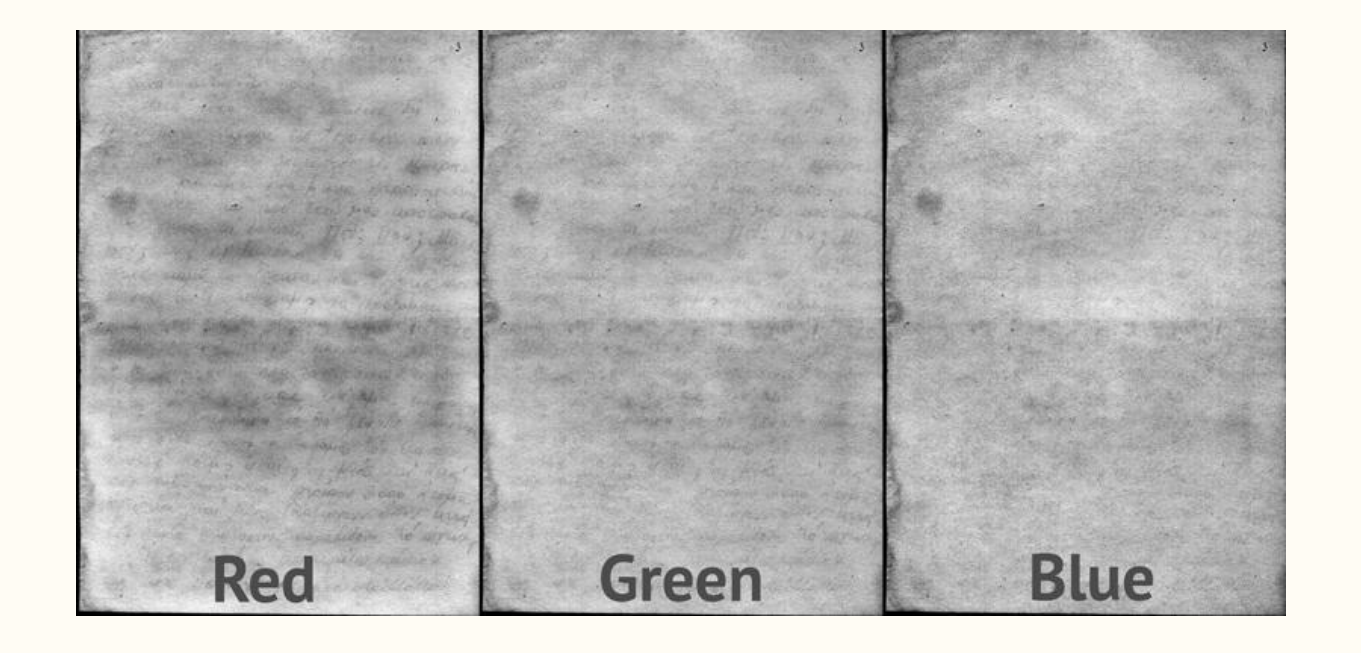

Abb. 1 zeigt 12 Digitalkopien (Scans) von Seiten aus M. Nadjaris Manuskript (Seite 13 befindet sich auf der Rückseite von Seite 1), die der Verfasser Anfang der 2000er-Jahre im Museum Auschwitz erhalten hat.

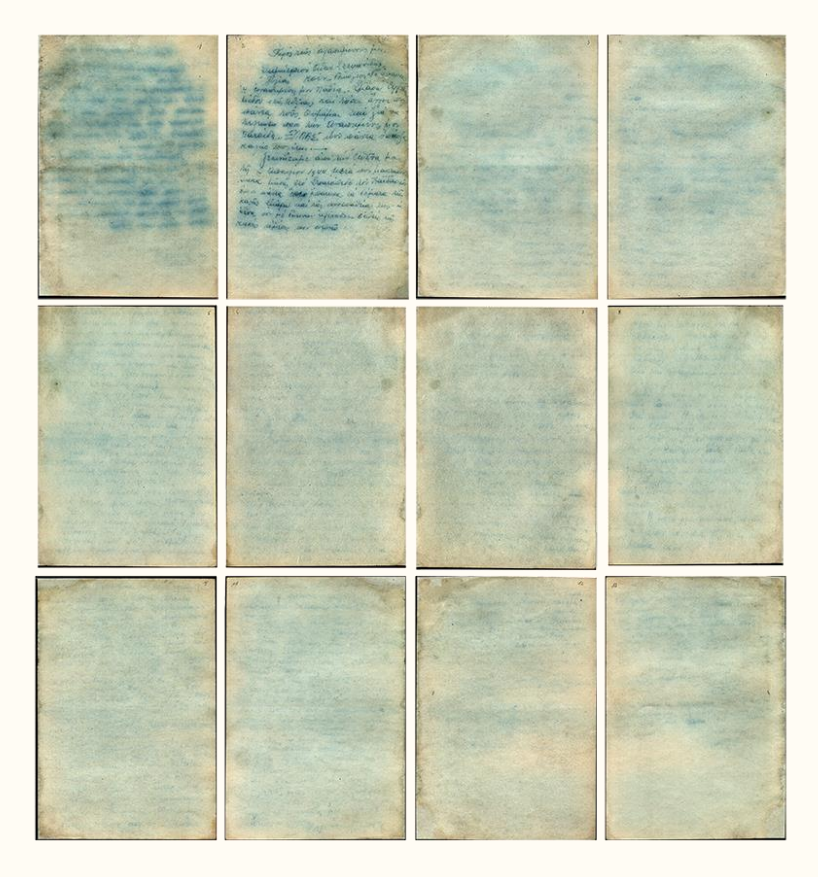

Zur Bearbeitung verwendete der russische IT-Experte Aleksandr Nikitjaev Adobe Photoshop CC. Die Farbwiedergabe erfolgte mittels RGB-Bildschirmen (RGB für Red, Green, Blue), die Farbtöne auf Basis der Kombination der drei genannten Grundfarben reproduzieren. Bei der Digitalisierung eines Farbdokuments misst der Scanner über die drei Farbfilter den Helligkeitswert jedes einzelnen Bildpunktes.

Stufen des Rekonstruktionsprozesses von Marcel Nadjaris Manuskript:

[In einer früheren Version dieser Präsentation wurde der Rekonstruktionsprozess irrtümlich mit dem Ergebnis der Rot-Grün-Blau-Analyse gleichgesetzt]

¿ Un o acesalistada diste rapce of usuaxies pare a paciching the city forgonomic up faraborardundoifur più. yuna della direcce despution di Curaguversale 650 1 Aosbres awar hos I shwai he' garrent to top Mayore was privative Enda finva esposo am tacompe na dos èxic has assissare judo un disarion  $0000$ usset hur Doaigo  $d$ Kucc d Danrodevation va considera. toused its 8% greaty perropal lot 15 sina rue x woods asã hor tévolo Esdas hijager poojman Digation assor Toubetundy re to 829 Lodge. Serono o Barah Kostes hours y y y vos nor you rotter systems 3.000 Jurra 2000 Trafigrous of disse rica 6-7 June point wear togradedom to orce, H cooper 400 aconguire spirox (of hors doodby dripes < oa spelled por

**Rekonstruktion**

#### **Resultat der Communisty Communisty Communisty Communisty Communisty Communisty Communisty Communisty Communisty Photoshopbearbeitung**

Nach der Aufnahme werden die Bilder mit dem stärksten Textkontrast ausgewählt. Weisen die ausgewählten Files dennoch Beschädigungen durch Schmutz oder Rauschen auf, wird ein Bild ausgewählt, auf dem dieser Defekt besonders stark vorhanden ist, während das Nutzsignal, also der Text, möglichst schwach dargestellt ist. In der Folge wird dann der Defekt zur Kompensation des Rauschens auf dem untersuchten Bild verwendet. Auf diese Weise erhalten wir den folgenden, ziemlich einfachen Wirkungsalgorithmus:

Schritt 1: Wiederherstellung der Pegel des digitalen Files des Manuskripts, da der Scanner versucht, eine visuelle Angleichung an die Farben des Originals des gescannten Dokuments vorzunehmen.

Schritt 2: Kanalweise visuelle Analyse des Bildes in Hinblick auf den besten Informations- und Rauschkontrast (meist der rote Kanal). Kann kein Schwarz-Weiß-Filter für die Detailhervorhebung verwendet werden (Photoshop CC), bleibt nur eine Änderung des Belichtungswerts und des Bildkontrasts. Da aufgrund der Feuchtigkeit der Farbkontrast von Buchstaben und Papier grundsätzlich fehlt, wird hier wegen der unebenen Abtastoberfläche sowie der Kontrastdifferenzen des Textes ein Hochpass-Filter für den Ausgleich der Belichtungsdifferenz verwendet.

Schritt 3: Rauschkompensation: Weist das Manuskript Defekte auf, wie zum Beispiel von der Rückseite des Blattes durchgetretene Tinte, erfolgt eine Kompensation.

Infolge der Anwendung dieses Algorithmus wird der Text ganz oder teilweise besser erkennbar, auch wenn der Kontrast schwach bleibt.

Auf dieser Basis erfolgte die Erstellung einer leicht lesbaren Version als Vorlage für die Übersetzung durch manuelle Kontrastverstärkung der Schrift.

Me dres mailleurs Berdro Basne enomings Ma Murincourt es quelalement<br>dus add a rely la Mont<br>dus add a rely la Mus<br>vou après au Ciec rennen du G Lemenio A. S/ panidés  $GRECE$ 

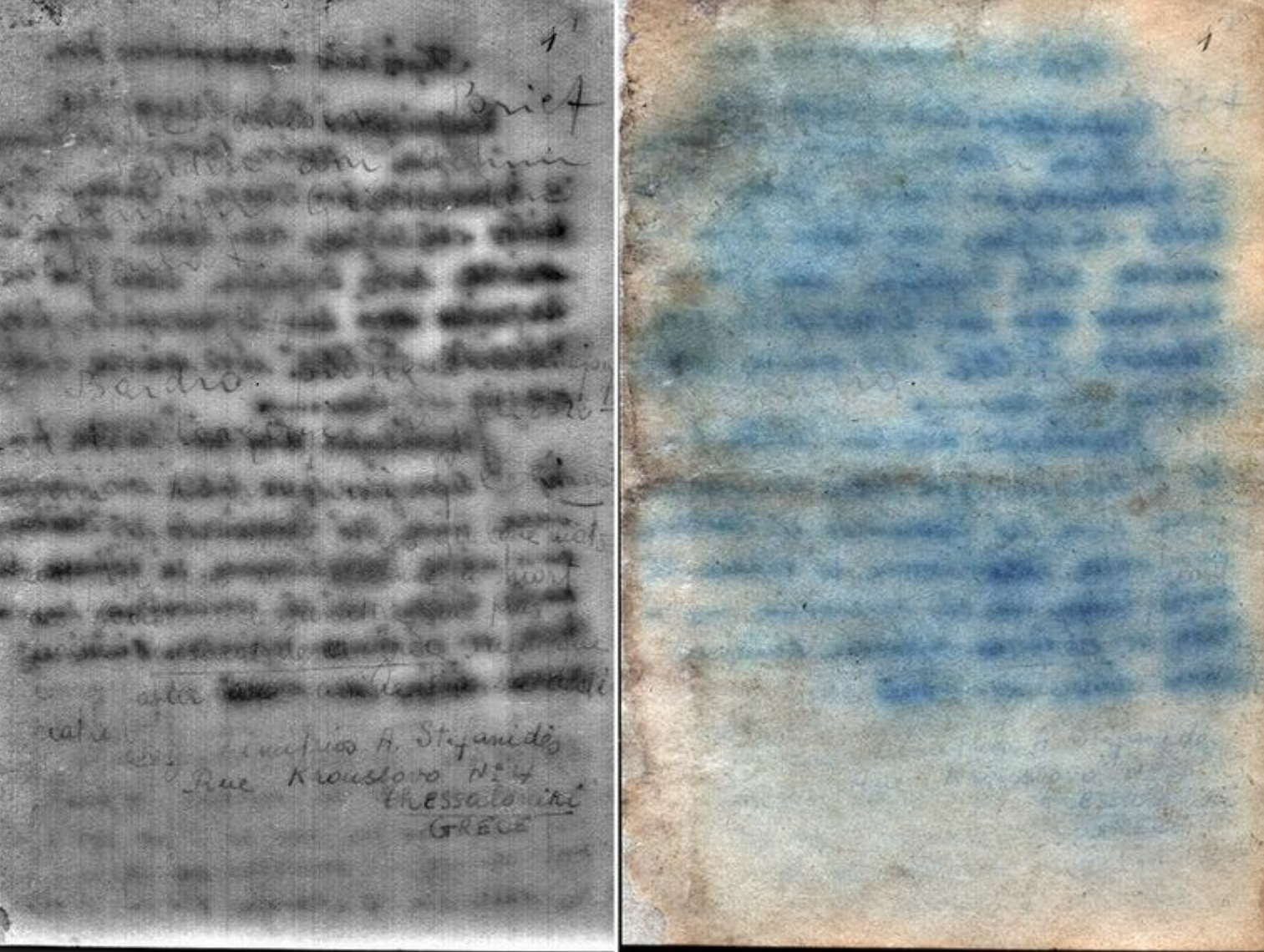

**Blatt 2**

Hope's rais ayawayhevous hor. Dupuispace avan Erryarious, 'H cycloudysing in Mapia. Thape Eype, hidov ship dezivas, non hocar apportos warra rois, Orpafiar nou jia va requirer wood his against ever how Marcroz: E/MAS woor warna vwage rapis coopirus. 147 L'Emmeape aire rur Aurère par Juna lining 610 Esparadoros vi Laidapia caso minta 8010 Escapona rá Pitara rúo razies Luispa riai rão copocasodrias rusqu' vera vor né incerer afirables 6 avris 14; kans misson cost owned , was a anxe us<sup>i</sup> tur answirde. Arg dire " reule

llukso y a con receivo pada to Cubinates for no upoBy 300 a Muer End von els eus une co since. "I sign and the ener is variable Su mar an o Mangre fu on Mag

Repos nois avainments for. Infinizació avan Erryariens. Rias Roix-Peix wollenage corachipery for Tradiq. There cape tribor ship adivas non hosa agor wo warra rois Ovhanar mare jia va arriven won his consequent hor Maronda, MAS abov course dans 

primarile anon min du gra pas leg - desposion 1944 liera coor has may vura hive de Douceved in Laidace on a wire comp convoya in schara hi karas linga nai rès vocevadrias dus à very sor the ensurer represents blunch rue rano manos sor crora de

the second with the second free second phase his case presence been because as a produced to be the second for the place and please without here and he to receive and " I was so in some that say the with the d'Alandre Prince how

Repos rais againstevous por. Dufuirpois avan Erryarious. Hyper Moix. Peing work wave 4 corawithing for Madia. There cyp hidor ship herivas new house aporton warra rois Orpanar nac jua na requisive copos hur avaissing to Tarada, MAE dovi savra vana raris coorinus...

francape avoi in cuiva pas My - accomptor 1900 hera coor hacked viera hing de Procession di Taisanio en a núrez cola civanasa da schara há karis luga dai rão copecoavria dus é very sor ne incerer represent 6 avril ne? rance reprience nous conceptions

Will state with a control. Deputy

The search of the control of the first

**AND THE TABLE TO COMPANY** 

the state of the state of the state of the

ACCEPTANCE AND ACCEPTANCE

¿ vooresoberade sie râncoor comexis para faraborardudouter pià. . y Una detre direcções destrution dis 11 casoquevousale 650 1 Aosbres avoir hos t'obwar tre garowerds rob Mayore vaa prisater éva para vaporos au tacomine non door être pieu assissare har judo un divarido Mois não essaca how; Gery Hoshargowo da sug English base nous sur désaisse le me Paquelos d'Auce d'Aarroowation va consolar. Gran Exer Juggen 10000 its 808 gredy perceput let 15 2 sina ver x yours and i tu drois are asã tor tévoro Erda d'un ligiger poique dégation adorer d' Spas Jouluture j'a la fig to Joacom yai a de seron o Bagapio xor Cavalor oword of Hosters houring Juntos nor barolor 801 outragrows roker orolows 3.000 decks rgunea pour sicos Trafigross d'as ling 6-7 June point wars troopadedom to orcest H cooper hoo assigned mairox (of how doodry display and spokes 2 poor

parvonata de par homitadie va vatorartudente ma the come having structure by companies insure to the best 13 An Joseph Marie Libert Roo an private in home warm an compare nai não cria não acocidade. Heroe an evintal, Hero, Bonju 1 y vy hustando a la se la come acque her Garden has to be a 1 1 1 congrap , on credonal any and for the fun water was we have come to the a publishing is the two en o le Men a departe los Games ao e roins trading fancs in and the momentar process 3000 100 unia un por malieros dans terra washing warehouse when we has sweet www opines any welcome a meason

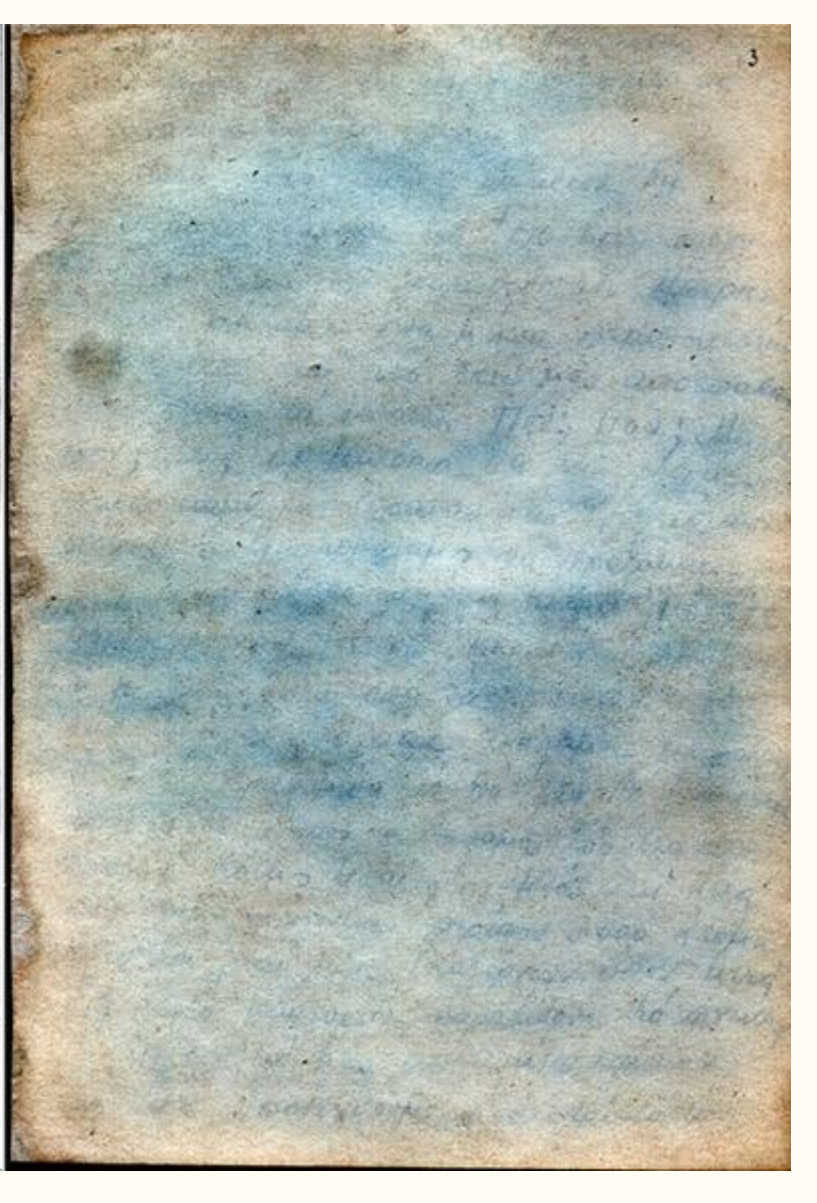

Fre even Paris Einst vous de sizovan aufron En chodato Allegre entroor its no yave of uno, en 072 rue provo up to dea houses a concrete comment par en macora a la rue groce de le povemento cor il sea one y vel Gaon syrga suit apireur-1 ora couté groe y Bivar consumiszor con valto porc ogs Ogrovor Jusq uni Espas bage bechargé spie la size a mon analzo Jeg va pourreur énvisions pour une sur 4 10 Aucurius Cro 800 02 Mporova ded to divaro: we vestilos no rupios no havré l'apologre vest a demayer his inguner sur oopte cehvers. Ie x refuse propose in 20 agrave a 0 200 Lun Eoulor ravor hi vivo 22. Maco Prazapersai daov d'82 mm

the article of the former and the valgancies are the Life conclusion thema quinon del service The arrangement of the company and the consider there is supported par , vis not a service my correct to agar am the amendment a bar of Training of same one that discuss whom if a les a street where word in **The Commodator Common** manage they will shaw wants mano se transver es un color de dus vonder energie har er **CONTACTOR** hit is passive and two or continue the live so as it I want the so whose any is dispersed to compare the del anguare no pour factor is and brinances in taguar in conc , when it , to a region consider to consider to be an conders dealers for the 22. were trafactival over

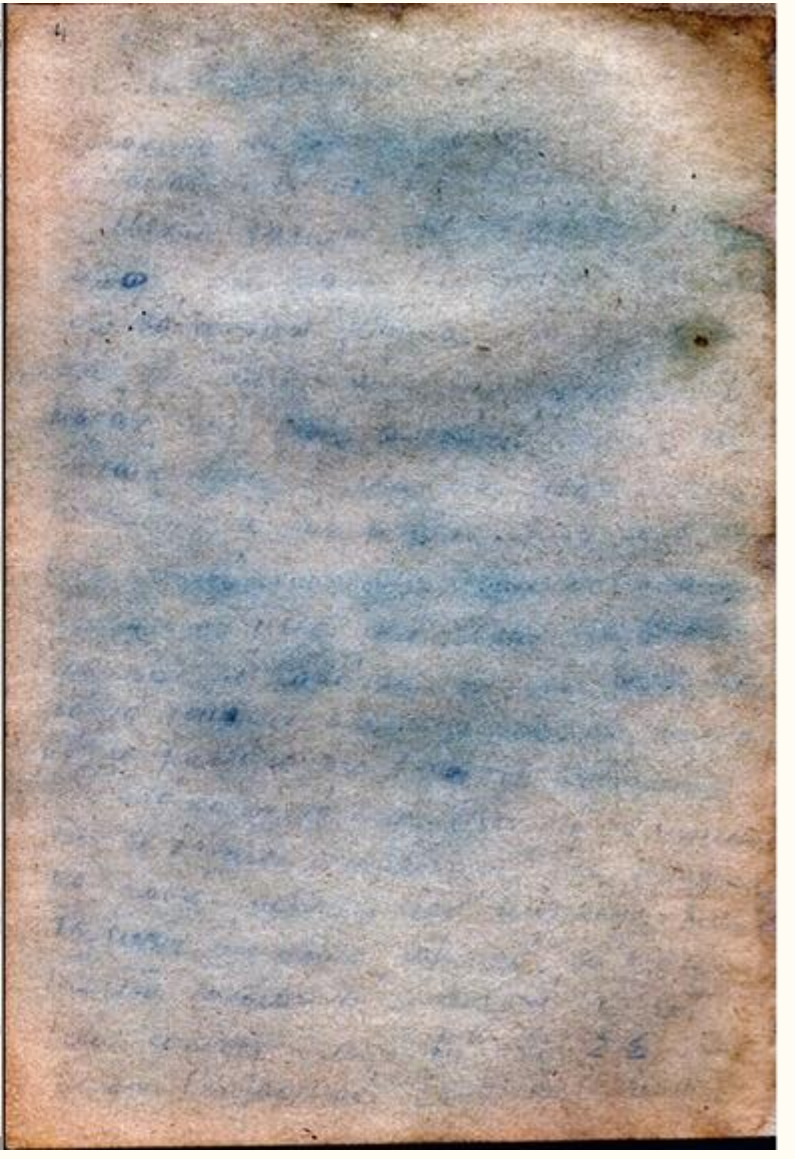

aregulare who power to there. Nage pissi ape dripape to bones the suai aprile a dournation fusemprote be written ser there as him proceeded ns un urchangos pour pois anjours Our cryster but posprus usi and cen low, lifar crois youwrows alove in Tupio to bandly carried soon in évolvoso der ilgamen agos frais Viopa 1 pas are greatar são sur representative ve in operatorfic airo Ega vorzo udravro nai fuia 10' essapre tre avionirum nai to pione the sarato wavegres and Korra fe Bechange use Elle Spage  $\frac{1}{2}$   $\frac{1}{2}$  la opoficie any Exour idy re pour has wear, assaysant Except royally awaits frame from norproof 600000 < forona Typiada, Bracor rus Compostão l'ambien 80. Beo orpinsy non supe uno raino

CORPORATE AND TROIDER follow. 5 the personal free and the works. in active a course was himselfrom, a winkers four dealer as in province to for understood for poor anjours bie de gang har proposer un not in low; sejara Gais boujeros das ita were by sauchers caverful dires 10% we were a word from and final incurso Por Engana sape 16 a excisive starting down in disorgy or included fies are negar we in Koware comp of will proceed be and ge to see when to called the real is tre advocative mains Replace the collapse word come and have be politicare use the " Vay view is used which is the dequere or your y in here has wear, averages crop whose and he have for brews cadooo ( yardia frances heavers this carpender . To pac proved and to propostance do in cannot was mised similar

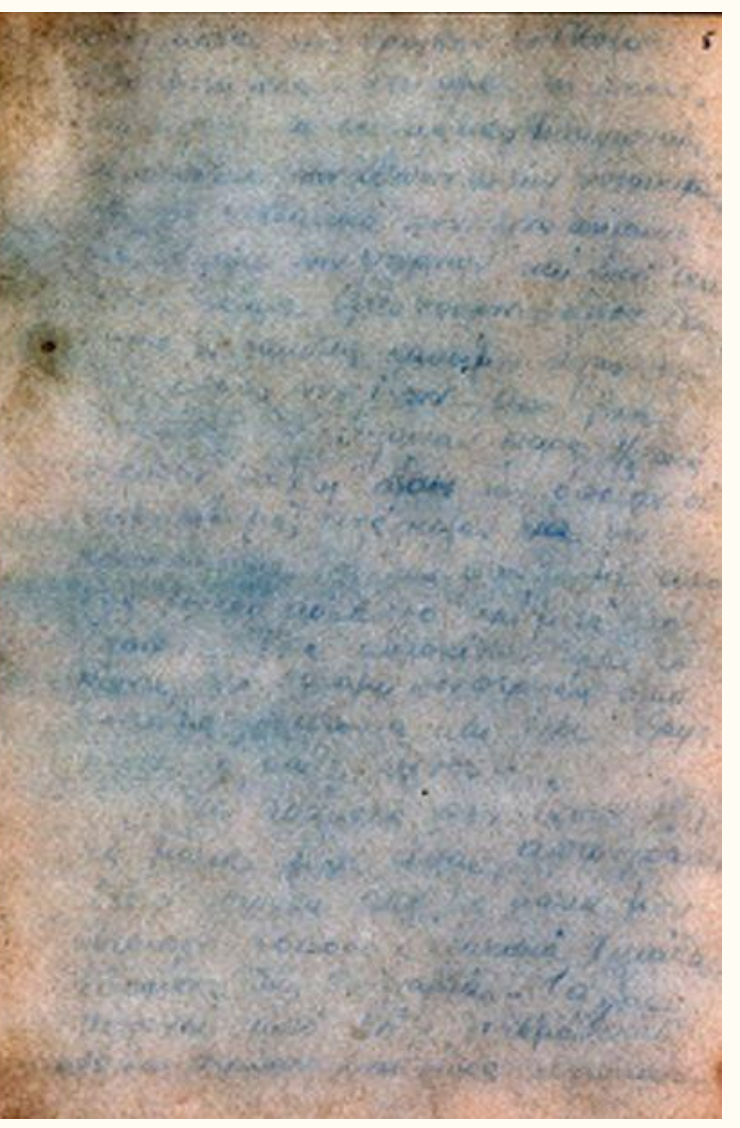

aconfort vecessage ca REOGRAM 10.500  $e_{\frac{\mu}{3}}e$ syrathe executa curso ince Stractishapery - and por I val sparswood and in ospis sole are cu vis es Grund leigence 65 più, kom ucambar 62 Jajoro, you are upor onerans Ha fun Grateycar, was chosen no note he canoning analog supe are used bug upofare you face helps Tier osy Exer dory iskaus for writing the hos ohus Go grapp Vraying chas apolone vo primper aci has the field myse Tumple coopy ado clop Opensasion limit Karosombins Gace orchespor hur. to honorto to seno has regular plove Keparro luino usha re abosty ored Glux april and 1.000 xx2250 000V 200 money was or resigning Uryan non Organs was from Houseway armagen ignju om noyar na opa G hour rais foogantawans codeco or these the and he should  $0.30 -$ 

had standing throw and by the Send Avenue of the Police Science of Secretarians Carbia **SALE AND CONTRACTOR** THE PUBLIC OF THE PARTY OF and the themselves allows to the way to the thing seem a a total sale two process The the way of the color the Compact has cold wild a lit **CONTRACTOR** A MARINE CONTRACTOR CONTRACT CONTRACT AND ACTIVITY AND AT A CAR CRACKET AND STORAGE the have breaked in them. I was And that the all all and the street na, cente la Caracheste Guerra WORK THE STORE WAS STRONG about the light line and have you and the same of have sure the Two sees they can thing are we had **SERVICE CONTRACTOR** The Standard Company of the State there is not that the company of the company of the company **POSTAGE AND PARTIES** to the color and legally 1 day from **UNESTER** WHO WERE GOT TOO WASHEST A HOT AND COMPANY OF PERSONAL **WERDER CO. BELLEVILLE** NORTHWAIN, SEAL FREEMS WINT. a manufacture sold free property of A PRESIDENT AND RESIDENCE OF THE MANY SERVICE Kendyna Linking American constitution The there had shown the the Live European from 2 x 1000 - 0 00 for ligger, was in continuing throws Sea Thomas and State March 19, 1979 American property and the company cas allows our word thanking a transfer today on writing or any With the company of the company of the state of the company of the company of the four your year enteredingly check THE STREET AND STREET  $33.0$  $20L2$ 

was or  $P_{\ell}$  in  $2 \times 10^{-3}$ Encar de raciled pyr Aire Bpoulo and Muis agper us Outmans .twor war wade away & Sierry ba le oparoierre mai des effude Hojoiet towarmen End un Eju Phree usopabethers as susing Gar requested Eximits coms five no acodoiry to make Gjura, Typorto prove les Esporais avres bregues wape ver awsponer sur nora en dies biede the piece by " ka les Troppes só l'esque O arounted how do state for lech. rue if it also exopie, wife padpula NS reares in a o'clearing than conditions sobre adviser longué kagor as pais chodoucrois

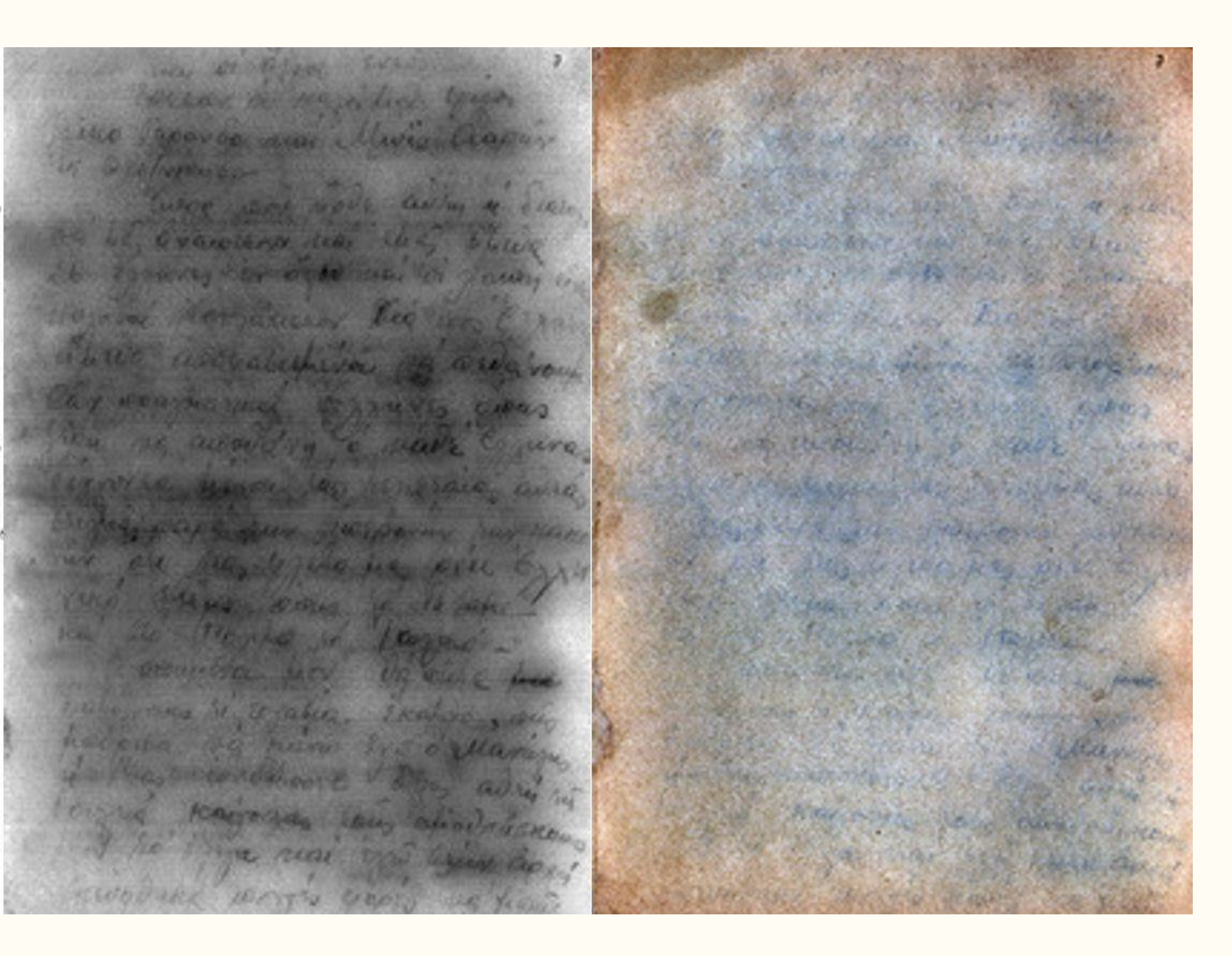

nai in pají savo vo Ez tu va ficu que vé éxterndes vou Ochara in Mischina visillation mai ruis ajagitimper algerijget the rosen office how aparting for padaporter car our de voges gri Oro praw end nor ague pi pyou the ho havings and spair as har Jargyango har Lappine non neling I fleres aire and may die conju hors Fearport away pu is Negree your hali his hur adjoining by Cruine nata sa regrusara anglà mr-If for for saidyfrae sival sa galors rá sipra co ansó os aggrofie jarje

hi nodoviše wavia connects begun not to va view grand environ aboved no Monting my light uai my apamphingher arrowing Ning for yesterde tor 60 our work what is have The round of you have a accepting hor habiguourn zar 167 16 view in the power the was so as one Kar your come ? There is met adaptation calcule Tornallin these air and brow the correct. nary say be where aucha are. I now you and where we are galver is house the birds in

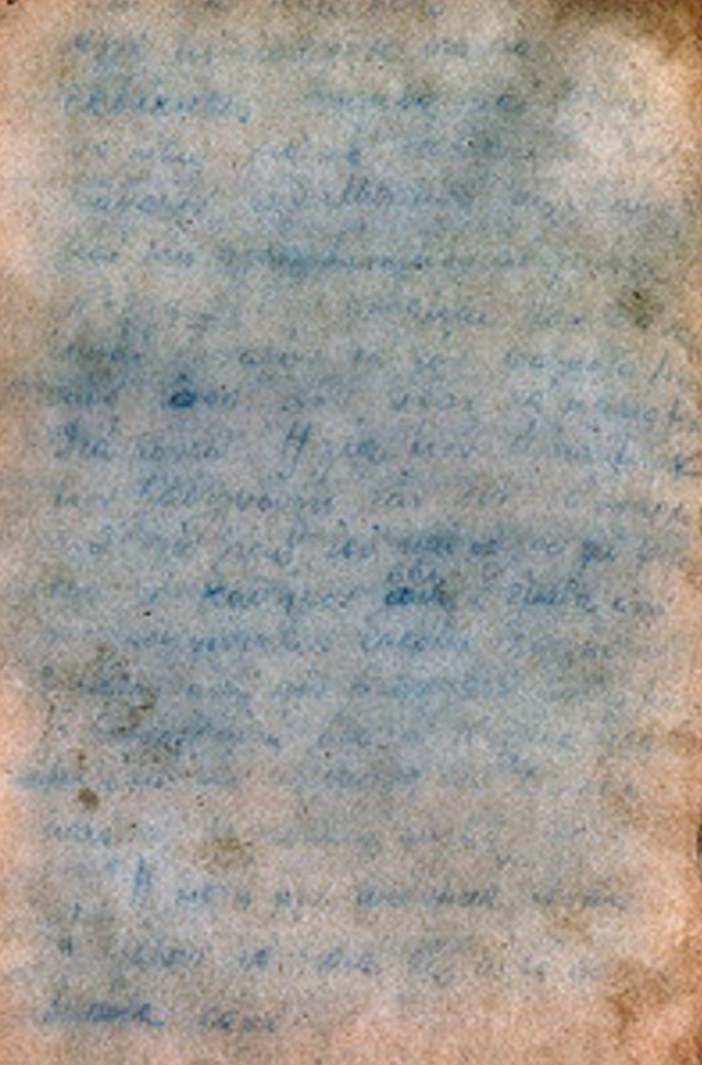

in l'esupiquer très o neg vilez 'h' uacazood er 66re Murso ada arov 32eparamon syr orapolyusur va wapur nouse H 23 via horr, may la 10% us va ra uso épine roy so, je i copos xuo coarruzaové so, the uniquely is 20,000 and the big is not way nards threated by one Examo Karls Moltos Are archig 600 rons ardouan :-<br>Na'l i dufuibleau acro urture por  $U(0)$  order to the dec owns no mai l'existe paisonne. rai du for a av operfranco Le sour cos re l'esserer

- In im Hiscordian the condition 1.9 will macdanaw of base ellerade Company Colarabion Shavanidan and the area of the way hours as you John William conting the randoms think hor orine in isockery warm mai say worry incompany a capine recover i party for door the way to namo Marca for viole exacto This finally in the avenue con Today ardentical des residentes and the intention of the in due food dar mashares Alexander Mario for che successor and by concerned

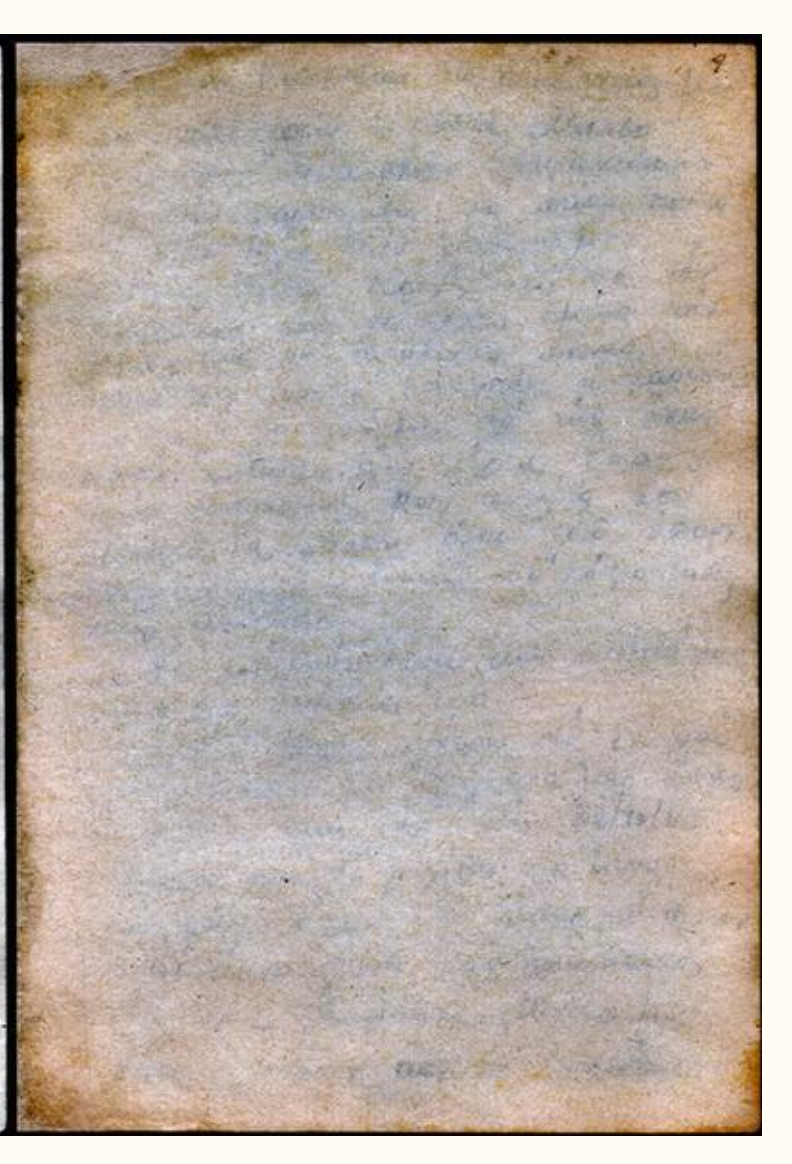

Die Seitenzahl 10 ist infolge einer Fehlnummerierung nicht belegt; Blatt 11 ist aber inhaltlich klar die Fortsetzung von Blatt 9 (Lager von Birkenau).

 $16$ , Nov longcood - der practic por one de condans appendire du propried wa reducede sous day nab filew Ear main galus naveré postit tés engerer pas est sponsanos na corruso usegnos on ni oirojera 1. Nayapa EBBUGE roge pompism ago. to 2 M Junchinors replanning < Nia Express Outesbay / wego has: Co' There has they us has legsed vs tro sapa à vo hir singeria Leondon sorre prefi too pra re tur Oxheste Eur wavvoto hobo door mai with Everences. 2 proon riabe goods on desporation can vidence Oros rias in roviers wante ensuite of annot no sorreva cercifu or o bros to dry as jun to begint in Twairw Evperances dow frow o're aire his buying u Essejuas viva Ejudipu By da friend. ign, of helovy ai 2000 de represal pr fils de mai Narlagy

Maria Manantraov - 1947 pracas The har are da receivo aga dre dire property ma Electronia and the sai

sow Tar moin pales marine with how commer has her concerted the avariations peasarios on in circ riving Nadapy Estude Popportam, não Migdestines Peacons & Nia Escas recepted ( tellogo hors:

to theiro in themas work blusse vg 110 wary and his sixo true crosses) mai sa si Sison estr Mia và se exe controlles hope and anti autor autorises. exider white gaple environment can enough they aim, in horse, way a salid a advot vai altreve archu és é bien l'abturni Diagramme agan row one away his cropping the 125 has simal involped ex ou filled. Every as however as agon it evening for it of un www " CAN

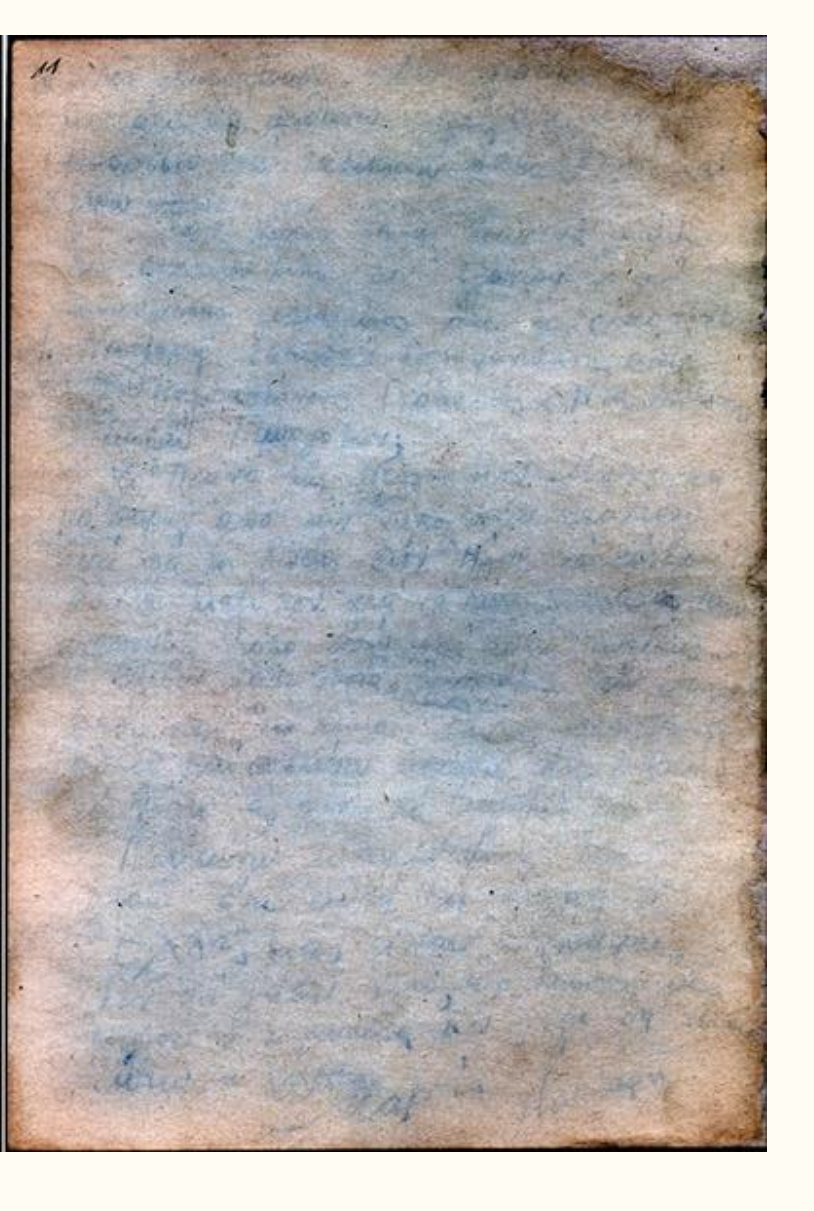

him fotology of para negacion when we was flowed Kunst and meter your hors hours Shood . **MS XAR** Sarden, allen un operation ETTE GAMANUME **WAR A STRAIGHT** Sales and the first the common rations, there, however, kiss mail Pole ... Western Harrison Cole  $\frac{1}{\sqrt{2\pi i}} \int_0^{\pi} 1 \cos \theta \cos \theta \sin \theta \sin \theta$ 1 - Alexandrich Row Bre Called Lagenter as the set the formal bar 19/03 min. Water for the win 1 continue in function the state t ker his all world was fallender I fine in in his aparties of the I have to be the discovered and there offered the said it they can manded the fact of the plan ... an control de la propieta de la partide de the in your own desire is not BARA PARTIE A TITULA CURA NATIONALE AS Messenger , Vary Mig. Sales Miss Martin Company

3 of Enlang Emma, Wallace to Master Egynric 1/phbbug  $A3$ ba griby no bufus no roisse soparaque ba gales no business nome savane ba gales no business to put and Tierrows enson roman was a llacely livelary relations of the second together play The tobos line is and the subscribe to obos la ias ano Ma no 6 min no two team substant w To have 3 Adaracca Iregardin infraction however Summer Horrow Cryantin Bos Kpovoôbor ap H Vin burnieres and 4 OZO VIEW  $200$ which is var in regunaire Lord which find why ever in regraring toward the Why sing is represented to the the serve reaction is carry of more was Tepharais Public Water that Expansion Report of the U.S. 1.40024 ENTRAILWAY publicat Expapely PARTICULARY